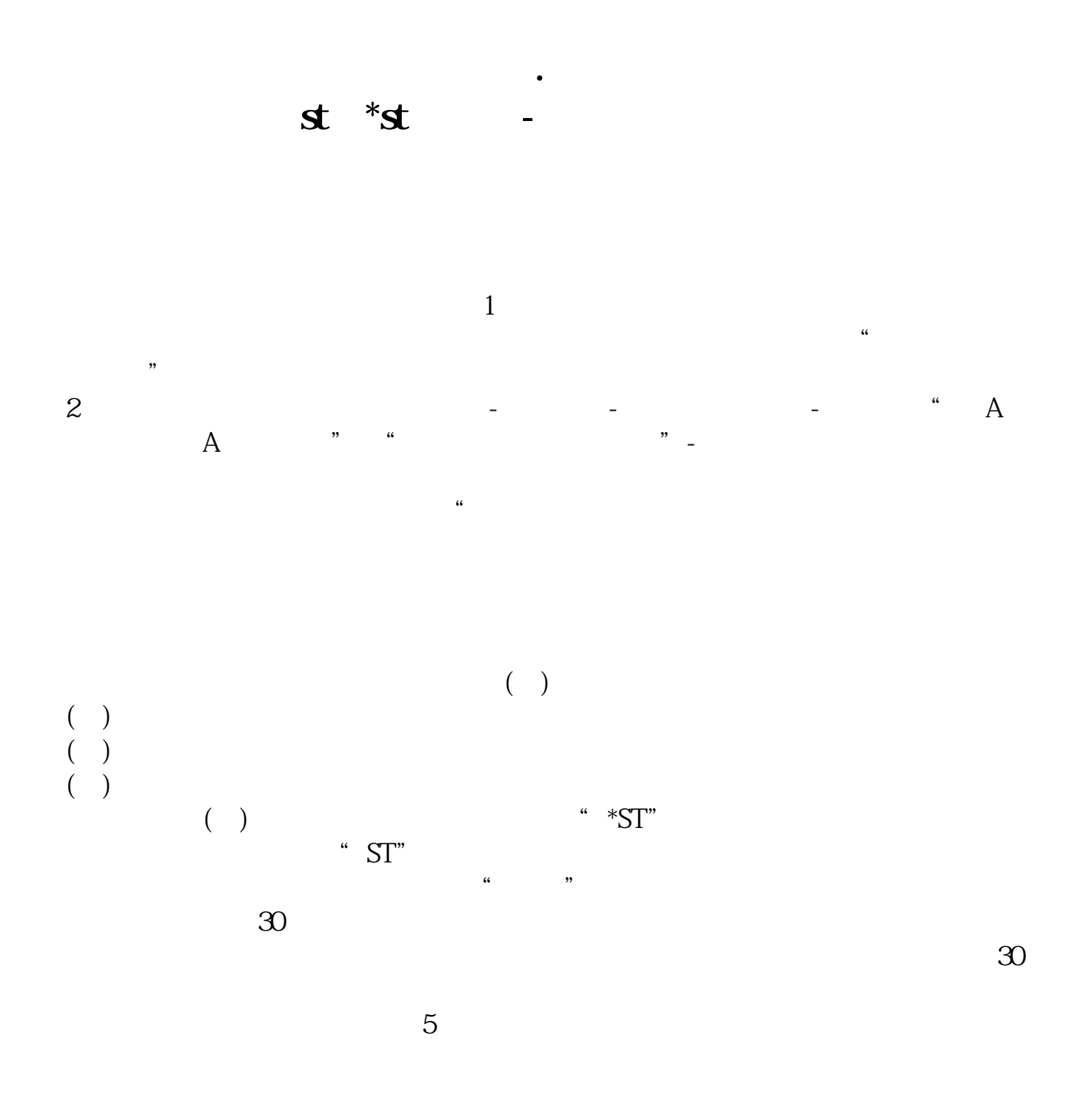

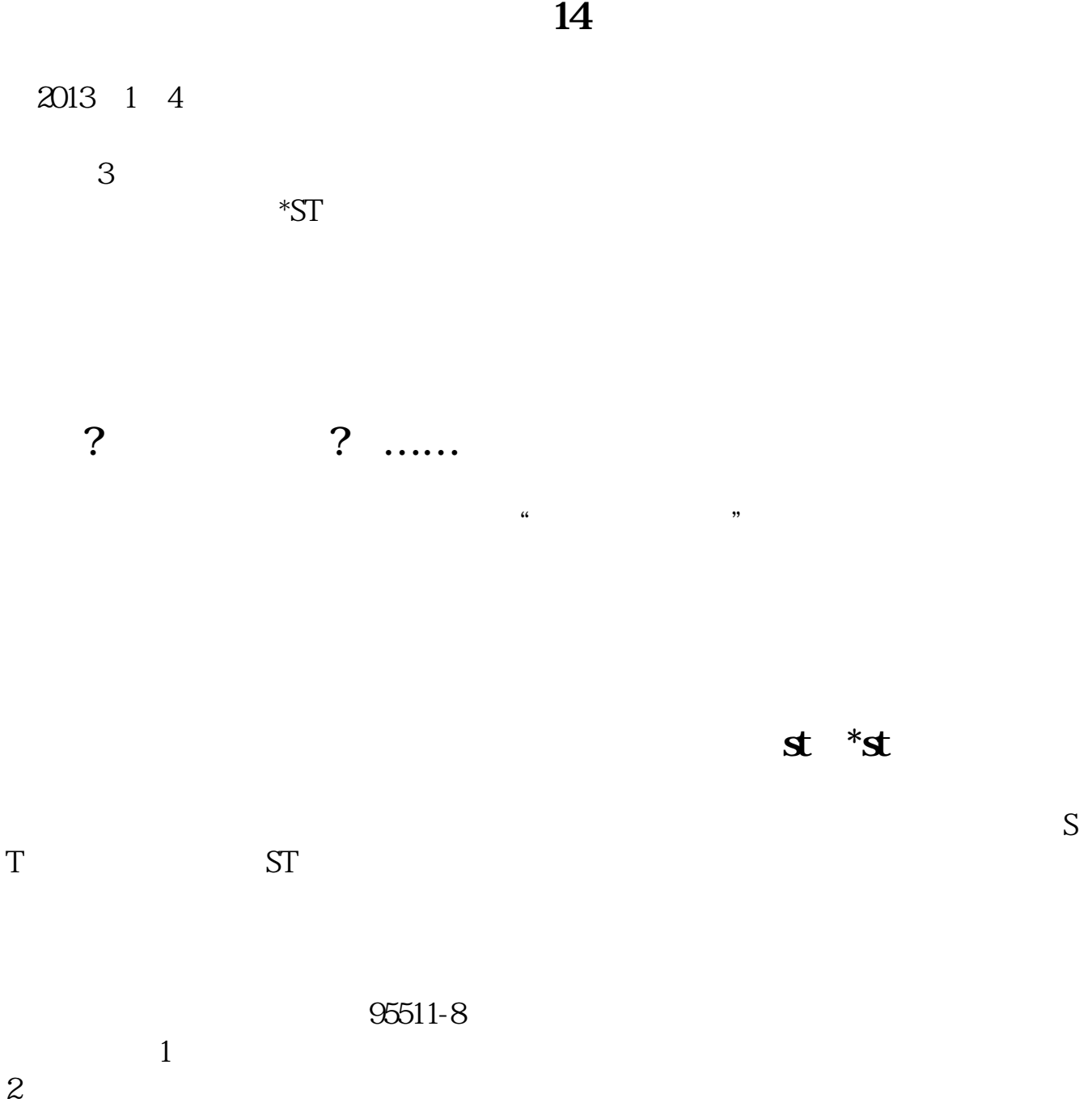

 $2021-0407$ [平安银行我知道]想要知道更多?快来看"平安银行我知道"吧~ https://b.pingan.com.cn/paim/iknow/index.html

[下载:出现风险警示股票如何购买.pdf](/neirong/TCPDF/examples/output.php?c=/chapter/4771777.html&n=出现风险警示股票如何购买.pdf)

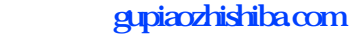

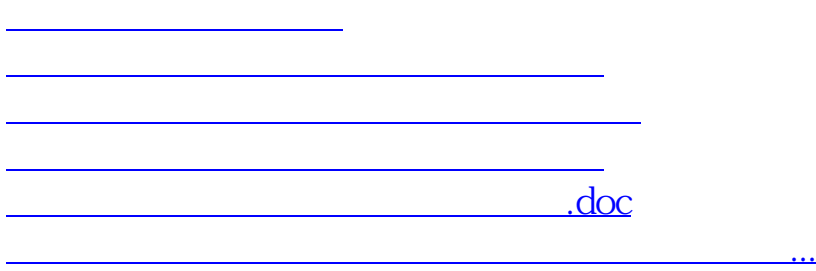

<https://www.gupiaozhishiba.com/chapter/4771777.html>